## История экспорта

Этот раздел позволяет повторно загрузить, сформированные ранее таблицы-отчета.

Выберите необходимый отчет и нажмите «Скачать».

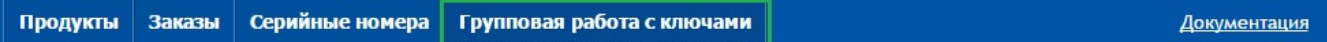

 $Сервер активации → Групповал работа с ключами$ </u>

## Групповая работа с ключами

Экспорт и групповая работа с ключами.

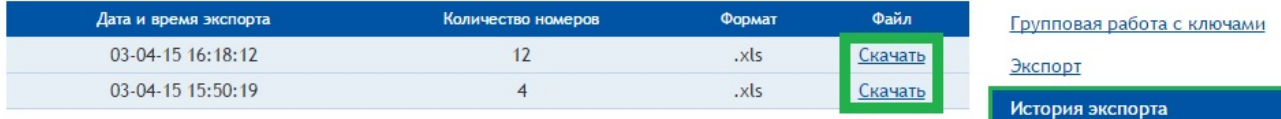